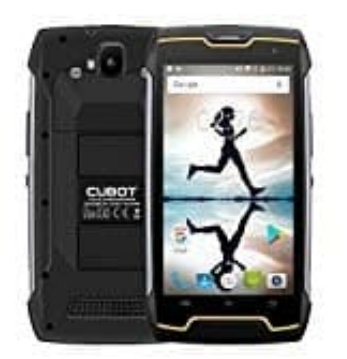

## **Cubot KingKong**

## **Kamera mit der Power-Taste öffnen**

Durch eine kleine Einstellung kannst du dein Cubot KingKong so konfigurieren, dass du die Kamera mit der Power-Taste durch Doppelklick öffnen kannst.

1. Öffne die **Einstellungen**.

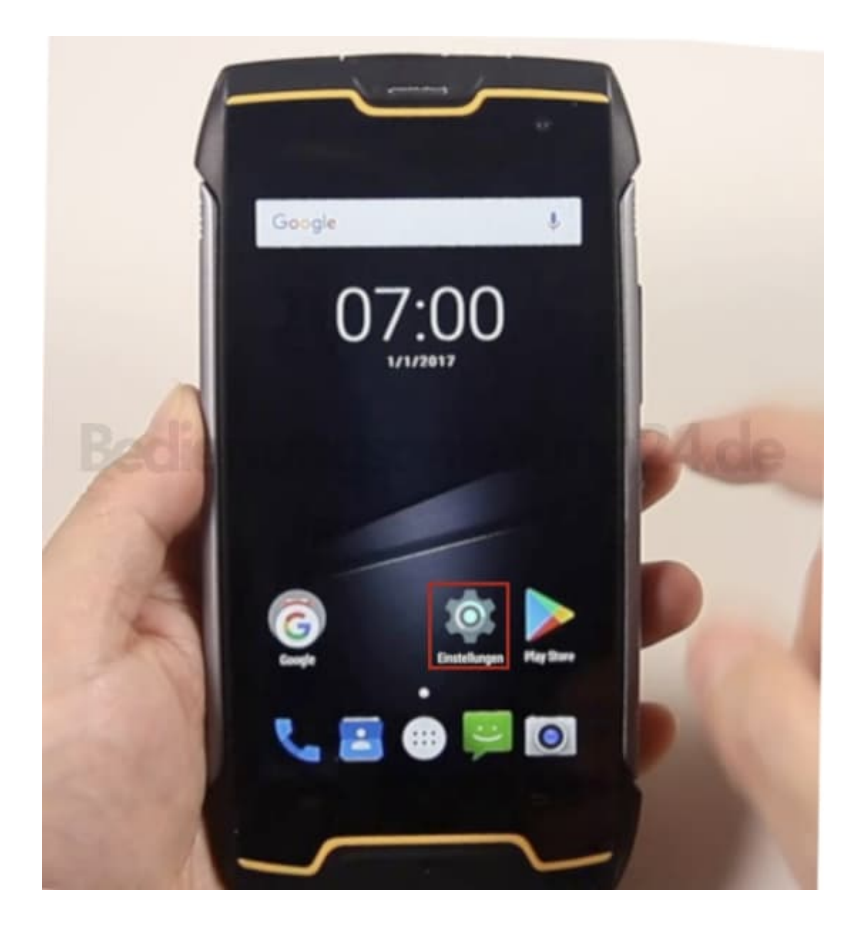

2. Suche dir bei dem Punkt *Gerät* die Option **Display** und tippe diese an.

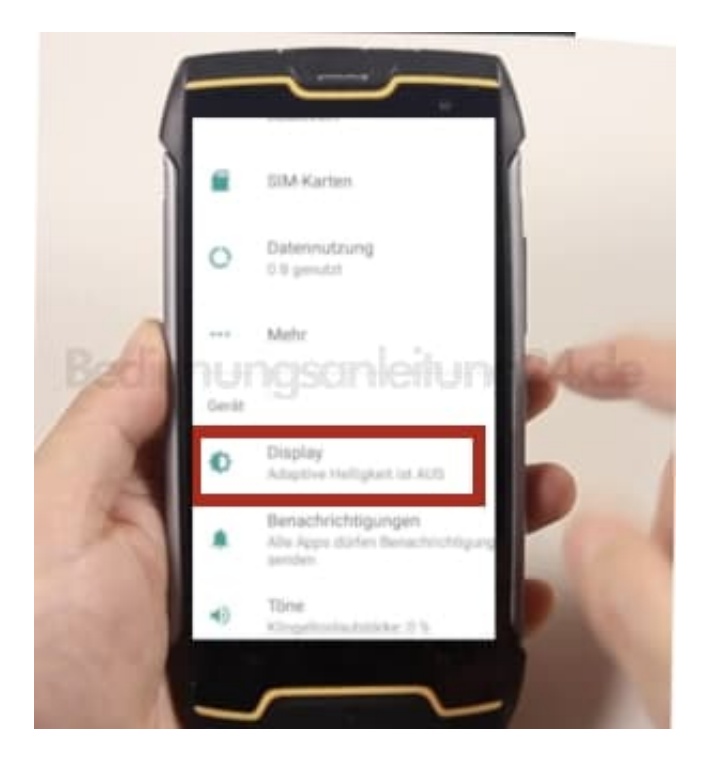

3. Aktiviere die Funtkion **Für Kamera Ein/Aus zweimal drücken**.

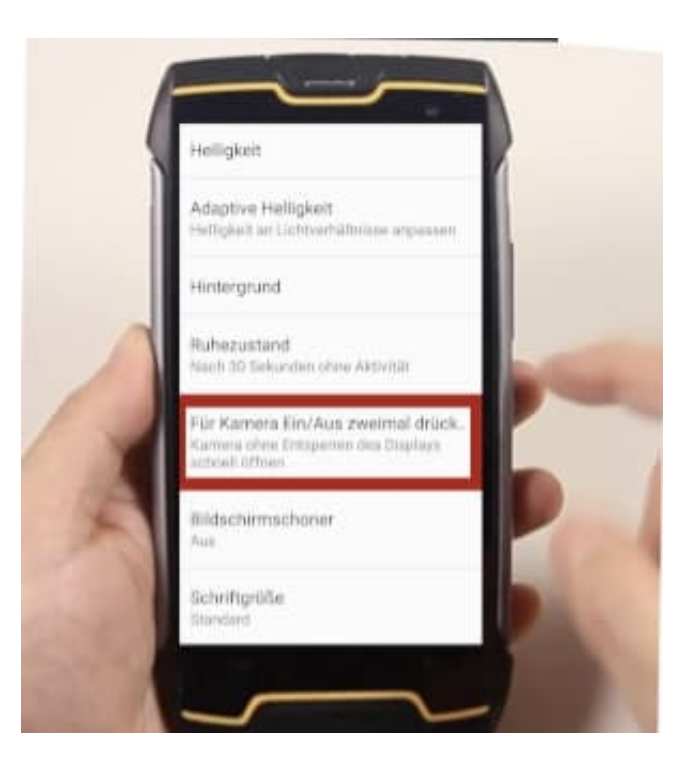